# **9/7.3**

## **Danger piranhas**

Un touriste imprudent se baigne dans un lac infesté de piranhas. Pour leur échapper, il doit faire preuve de tactique et d'intelligence.

La règle du jeu est la suivante :

— Le baigneur peut se déplacer d'une case dans toutes les directions en utilisant les touches de fonction F1 à F7 de la manière suivante :

- F7 Déplacement vers le haut et la gauche
- F8 Déplacement vers le haut
- F9 Déplacement vers le haut et la droite
- F4 Déplacement vers la gauche
- F5 Aucun déplacement
- F6 Déplacement vers la droite
- F1 Déplacement vers le bas et la gauche
- F2 Déplacement vers le bas
- F3 Déplacement vers le bas et la droite.

— Après un déplacement du baigneur, chaque piranha peut se déplacer d'une case. Ces déplacements sont guidés par l'ordinateur.

— Les piranhas sont complètement affamés. Aussi s'attaquent-ils aux rochers qui se trouvent sur leur passage. Suite à quoi ils meurent d'indigestion. Un bip sonore indique la disparition d'un piranha.

Les piranhas sont repérés par des caractères  $\kappa + \kappa$ , les rochers par des caractères « \* » et le joueur par le caractère « O ».

Le jeu d'apparence complexe se décompose en deux tâches simples :

- déplacement du joueur,
- déplacement des piranhas,

Ces deux tâches s'enchaînent comme le montre l'ordinogramme suivant :

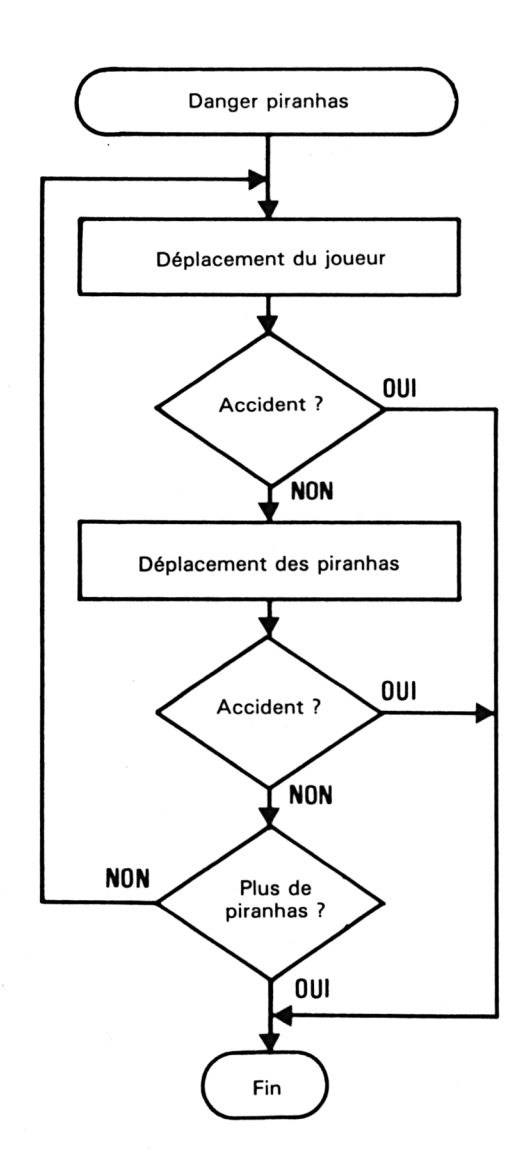

## **Déplacement du joueur**

Les touches de fonction F1 à F9 permettent de déplacer le baigneur d'une case dans tous les sens comme indiqué précédemment.

Si une autre touche est pressée, le baigneur ne se déplace pas, mais chaque piranha avance d'une case.

Si le baigneur percute la côte (extrémités de l'écran), les piranhas avancent également chacun d'une case.

Si le joueur percute un rocher ou un piranha, sa baignade s'arrête là...

## **Déplacement des piranhas**

Les piranhas se déplacent d'une case vers le joueur à chaque tour en obéissant à la logique de l'ordinogramme suivant :

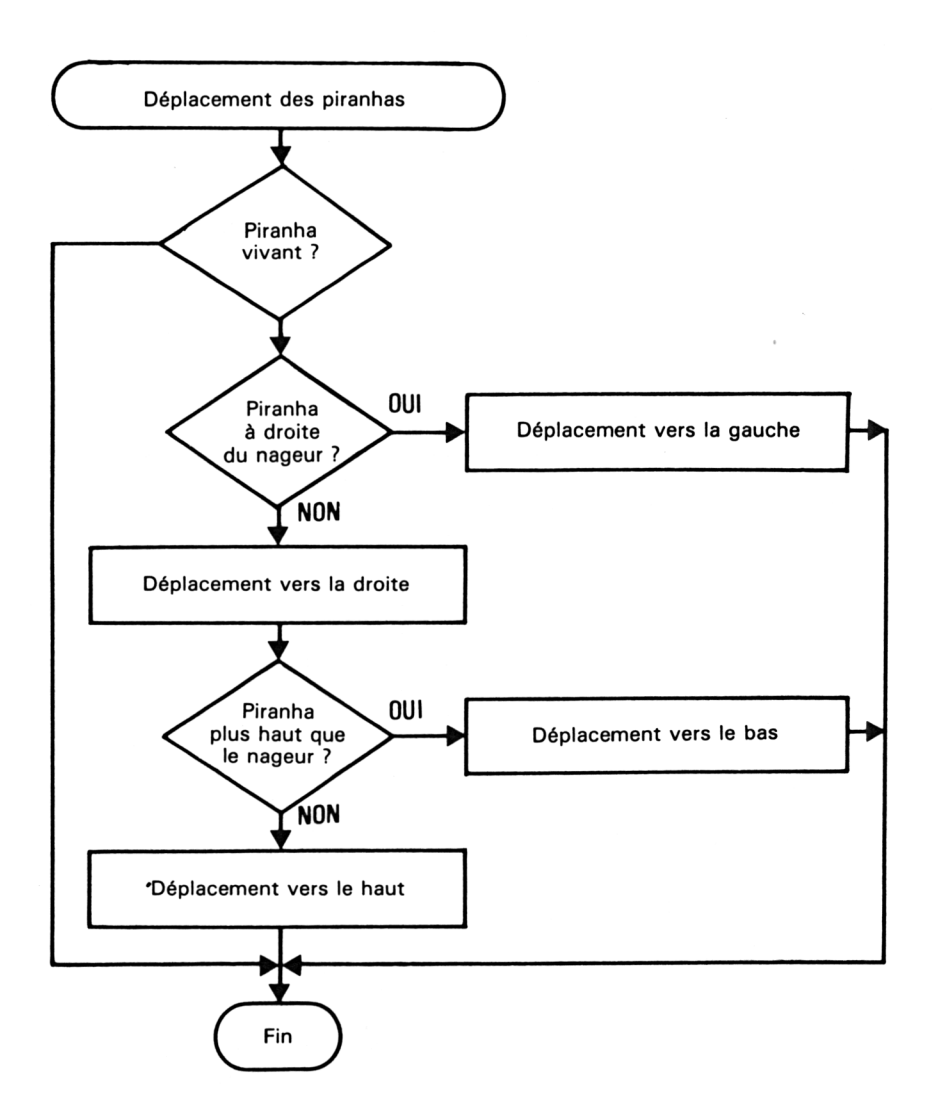

Si un piranha rencontre un rocher, il l'avale et meurt d'indigestion. Cette situation est signalée par un bip sonore.

Le joueur est sauvé s'il oblige les huit piranhas à avaler un rocher. En revanche, il périt dès qu'il est rejoint par un piranha.

Le listing du programme est le suivant :

 '======================= ' DANGER PIRANHAS '===================== ' Programme principal 1040 '===================== ' GOSUB <sup>1110</sup> 'Initialisation GOSUB 1600 'Partie 1OSO GOSUB 2280 'Fin du jeu END ' '--------------------------------------------- ' Instructions de jeu '--------------------------------------------- ' MODE <sup>1</sup> DANGER-PIRANHAS" 1170 PRINT" -------------------" PRINT PRINT"Vous etes dans un lac infeste de" 1200 PRINT"piranhas. Les \* representent des" PRINT"rochers, les <sup>+</sup> des piranhas et O" PRINT"le joueur." PRINT PRINT"Les touches de fonction Fl <sup>a</sup> F9" PRINT"vous permettent de vous déplacer" PRINT"dans toutes les directions." PRINT INK 2,2,3sPEN 2 PRINT"Appuyez sur une touche pour commencer." PEN <sup>1</sup> at=INKEYt:IF a\$="" THEN 1310 '---------------------------------- ' Initialisation  $---$  ' CLS DIM x(10),y(10) 'Tableaux de travail 1380 FOR  $i=1$  TO 8<br>1390  $x = INT(RND)$  $xp = INT(RND(1)*38)+1$ 1400  $yp = INT(RND(1)*24)+1$ 1410 LOCATE xp,yp<br>1420 a\$=COPYCHR\$( a\$=COPYCHR\$(#0) 1430 IF a $\ast$  : " THEN i=i-1 ELSE PRINT "+":x(i)=xp:y(i)=yp NEXT i FOR i=l TO <sup>30</sup> 'Nombre de rochers xr=INT(RND(1)\*38)+1 1470  $yr = INT (RND(1)*24)+1$ 1480 LOCATE xr, yr<br>1490 a\$=COPYCHR\$( a\$=COPYCHR\$(#0) IF a\$<>" " THEN i=i—<sup>1</sup> ELSE PRINT "\*" NEXT i xn=INT(RND(1)\*38)+1 yn=INT(RND(1)\*24)+1 LOCATE xn,yn a\$=COPYCHRt(#0) IF a\$<>" " THEN 1520 PRINT"O"

```
1580 np=8 'Nombre de piranhas
1590 RETURN
1600 '-------
1610 ' Deroulement du jeu
1620 '-----------------
1630 !
1640 GOSUB 1680 'Utilisateur
1650 IF NOT fin THEN GOSUB 1900 'Ordinateur
1660 IF NOT fin THEN 1600 'Suite du jeu
1670 RETURN
1680 '-------
1690 ' Jeu de l'utilisateur
1700 '----------------------------------------------- 
1710 '
1720 a»=ÏNKEY»:IF a$="" THEN 1720 'Attente d'une action
1730 LOCATE xn,yn:PRINT" ":sx=xn:sy=yn
1740 a=ASC(a$)
1750
IF
a=55 THEN xn=xn-l:yn=yn-l:GOTO 1840 'Vers le
haut et la gauche
1760
IF
a=56 THEN yn=yn-lsGOTO 1840 'Vers le haut
1770
IF
a=57 THEN xn=xn+l:yn=yn-l:GOTO 1840 'Vers le
haut et la droite
1780
IF
a=52 THEN xn=xn-l:GOTO 1840 'Vers la gauche
1790
IF
a=53 THEN 1840 'Sur place
1800
IF
a=54 THEN xn=xn+l:G0T0 1840 'Vers la droite
1810
IF
a=49 THEN xn=xn-l:yn=yn+l:GOTO 1840 'Vers le
bas et la gauche
1820
IF
a=50 THEN yn=yn+l:G0T0 1840 'Vers le bas
1830
IF
a=51 THEN xn=xn+l:yn=yn+l 'Vers le bas et la
droi te
1830 IF a=51 THEN xn=xn+1:yn=yn+1 'Vers le bas et la droite<br>1840 IF (xn=39) OR (xn<1) OR (yn=25) OR (yn<1) THEN xn=sx:<mark>yn=sy:LOCATE xn,yn:PR</mark>I
NT "O":RETURN
1850 LOCATE xn,yn
1860 a$=C0PYCHR$<#0>
1870 IF a$<>" " THEN GOSUB 2210:RETURN 'Fin de la partie
1880 PRINT"O"
1890 RETURN
1900 '--------------------------------------------
1910 ' Déplacement piranha
1920 '------------------------
1930 '
1940 FOR i=l TO 8
1950 IF x(i)=99 THEN i=i+l:IF i=9 THEN RETURN ELSE 1950
1960 LOCATE x(i),y(i):PRINT" "
1960 LOCATE \times(i),\times(i):PRINT" "<br>1970 IF \times(i)+\times(i)=O THEN i=i+1:GOTO 1950<br>1980 dx=xn-\times(i)
1980 dx = xn-x(i)<br>1990 IF dx \ge 1 T
1990 IF dx>=1 THEN x(i) = x(i)+1<br>2000 IF dx<=-1 THEN x(i) = x(i)2000 IF dx \le -1 THEN x(i) = x(i)-1<br>2010 dy = yn - y(i)dy=yn-y(i)
2020 IF dy>=1 THEN y(i)=y(i)+1<br>2030 IF dy<=-1 THEN y(i)=y(i)-
2030 IF dy<=-1 THEN y(i) = y(i)-1<br>2040 LOCATE x(i), y(i): a$=COPYC
2040 LOCATE x(i), y(i): a$=COPYCHR$(#0):a=ASC(a$)<br>2050 IF (a=42) OR (a=43) THEN GOSUB 2100:i=i+1:I
        IF (a=42) OR (a=43) THEN GOSUB 2100:i=i+1: IF i=9 THEN RETURN ELSE 1950'da
ns un rocher
2060 IF a=79 THEN GOSUB 2210: i=i+1:IF i=9 THEN RETURN ELSE 1950 'dans le joueu
r<br>r
2070 LOCATE x(i),y<i):PRINT"+"
2080 NEXT i
2090 RETURN
2100 '-----------------------------
2110 ' rencontre avec un rocher
2120 '--------------------------------------------------------
2130 '
2140 SOUND 1,100
```

```
2150 LOCATE x(i), y(i)2160 PRINT" "
2170 x(i)=99
2180 np=np—1
2190 IF np=0 THEN fin=-l
2200 RETURN
2210 '-----------------------------------------------
2220 ' rencontre avec le joueur
2230 '--------------------------------------------------------
2240 '
2250 SOUND 1,200
2260 fin=-l
2270 RETURN
2280 '--------------------------------------
2290 ' Fin de la partie
2300 '---------------------------------------
2310 '
2320 FOR i=l TO 10
2330 INK 0,i
        FOR j=1 TO 20:NEXT j
2350 NEXT i
2360 INK O,1:CLS
2370 a=0
2380 FOR i=l TO 8
2390 a=a+x(i)
2400 NEXT i
2410 IF a=792 THEN PRINT"Bien joue..."
2420 IF a<>792 THEN PRINT"Il ne reste plus rien de vous..."
2430 fin=-1
2440 RETURN
— Lignes 1060 à 1090 : Programme principal
— Lignes 1150 à 1310 : Affichage des règles du jeu
— Lignes 1360 à 1590 : Initialisation du jeu
                         Affichage des piranhas ligne 1430
                         Nombre de piranhas ligne 1380
                         Nombre de rochers ligne 1450
                         Affichage du baigneur ligne 1570
— Lignes 1640 à 1670 : Déroulement d'une partie
— Lignes 1720 à 1890 : Jeu du baigneur
                         Déplacement ligne 1750 à 1830
                         Interdiction de déplacement ligne 1840
— Lignes 1940 à 2090 : Déplacement des piranhas
— Lignes 2140 à 2200 : Un piranha a ingurgité un rocher
— Lignes 2250 à 2270 : Un piranha a rencontré le baigneur
— Lignes 2320 à 2440 : Affichage des résultats
```
Si le jeu vous semble trop difficile, augmentez le nombre de rochers ligne 1450 (par exemple 100).

## **Les piranhas attaquent**

Faisant suite à la version Basic, nous vous proposons maintenant ses versions Turbo-Pascal et Assembleur. Cette triple écriture devrait vous faire progresser rapidement dans l'apprentissage des langages Turbo-Pascal et Assembleur. En effet, les programmes sont autant que possible équivalents.

#### **VERSION TURBO-PASCAL**

Le listing du programme est le suivant :

Program Piranhas;<br>{=================== < JEU DES PIRANHAS <sup>&</sup>gt; Var X, **:** ArrayC 1. . <sup>102</sup> of b/te; Y **t** ArrayCl..80,1..24] of Byte; T **\*».** SX, SY, XN, YN, XP, YP, **XR,** YR, J» **>** Byte; I Bagne, Fin : Boolean; Ch : Char; DX, **DY** Integer; Procedure Réglés; <sup>&</sup>lt; Affichage des réglés du jeu <sup>&</sup>gt; begin ClrScr; Writeln('Les piranhas attaquent'); Writeln('------------------------- '); Writeln; Writeln('Vous vous baignez dans un lac infeste de piranhas.'); Writeln(' - les \* représentent des rochers,'); Writeln(' - les + representent des piranhas,');  $WriteIn(' - le O vous materialise dans le lac.');$ Writeln;

*/ 6' Complément*

```
Writeln('Les touches de fonction vous permettent de vous');
  Writeln('deplacer d"une case dans toutes les directions. '»;
  Writeln('Chacun de vos deplacements entraine un deplacement de');
  Writeln('chaque piranha.');
  Writeln('Le but du jeu est d''éliminer les piranhas en les faisant');
  Writeln('heurter des rochers.');
  Wri teln;
  Write('Appuyez sur une touche ...');
  While not KeyPressed do;
  Read(Kbd,Ch);
end;
Procedure Initialisation;
{ Initialisation des variables du jeu }
begin
  Fc.~ Is=l to 80 do
    For J:=1 to 24 do<br>TII,J:=32;
                         { Initialisation du tableau de jeu }
  Fin:=False;
  Gagne:=False;
  Randomi ze;
  ClrScr;
  C Piranhas >
  For I:=l to 8 do
  begin
    XP: =Round(Random * 78)+1;
    YP: =Round(Random * 24)+1;
    A:=TEXP,YP3;
    If A < 32 then I := I - 1els» begin
                     TEXP,YP3:=Ord('+');
                     GotoXY(XP,YP);
                     Write('+');
                     XLI3:=XP;YEIJ: = YP;
                   end ;
  end;
  < Rochers 3
  I := 1;
  Repeat
    XR = Round (Random * 78) + 1;YR: =Round(Random * 24) + 1;
    A:=TEXR, YR3;
    If A=32 then begin
                    TEXR, YR3:=Ord(1*');
                    GotoXY(XR,YR);
                    Write('*)I \cdot I;
                  ■nd;
  uni: 1=60;
```

```
< Nageur >
  Repeat
    XN: =Round(Random * 78) + 1;
    YN: =Round (Random * 24) + 1;
  until TCXN,YN]=32;
  TCXN,YN]:=Ord('□');
  GotoXY(XN,YN);
  Write('O');
end;
Procedure Joueur;
< Déplacement du joueur }
begin
  Repeat
    While not KeyFressed do;
    Read(Kbd,Ch);
  until (Ord(Ch) \leq=27) and (Ord(Ch) >=49);
  TCXN,YN]s=32;
  GotoXY(XN,YN);
  Write(' );
  SX:=XN;
             { Sauvegarde }
  Case Ord (Ch) of
    55 : < Vers le haut et la gauche >
         begin
            XN: = XN-1;YN:=YN-1;
         end;
    56 : C Vers le haut >
         YN:=YN-1;57 : < Vers le haut et la droite >
         begin
           XN:=XH-1;YN:=YN-1;end;
    52 : { Vers la gauche >
         XN: = XN-1;54 : { Vers la droite >
         XN: = XN + 1;49 : < Vers le bas et la gauche >
         begin
           XN: = XN-1;YN:=YN+1;
         end ;
    50 : C Vers le bas J
         YN:=YN+1;
```

```
51 : < Vers le bas et la droite 3
           begin
             XN:=XN+1:YN:=YN+1;
           end ;
  end ;
  If <XN=79) or (XN<1) or (YN=25) or (YN<1) then
  begin
    XN:=SX;
    YN:=SY;
    TEXN, YNJ: = Ord('O');
    GotoXY(XN,YN) ;
    Write('0');
  end
  el se
  If TCXN,YN3 <> 32 then Fins=True
                         else begin
                                 TCXN,YN3:=ord('O');
                                 GotoXY(XN,YN);
                                 Write('0')<sub>1</sub>
                               end ;
end ;
Procedure Piranha;
< Déplacement des piranhas
J
begin
  For I:=l to 8 do
  begin
     If XCI3 <> 99 then
    begin
       GotoXY(XCI3,YCI3)
>
       Write(' ');
       TCXCI3,YCI33 :=32;
       DX:=XN-XLI;
        If (DX >= 1) and
(XCI3 < 79) then XCI3 :=XCI3 + 1 ;
        If (DX \leq -1) and (XCI3 \geq 1) then XCI3:=XCI3-1;<br>If (DX \leq -1) and (XCI3 \geq 1) then XCI3:=XCI3-1;
       DY:=YN-YCI3;
        If (DY >= 1) and
(YCI3 < 24) then YCI3 :=YCI3 + 1 ;
        If (DY >= 1) and (YCI3 < 24) then YCI3:=YCI3+1;<br>If (DY <= -1) and (YCI3 > 1) then YCI3:=YCI3-1;
       Case TCXCI3,YCI33 of
         42 : begin
                  TC XCI3,YCI331=32;
                   GotoXY(XCI3,YCI3);
                  Write(' ');
                  XCI3:=99;
                end ;
         79 : Fin:=True;
         else begin
                  TEXLI3, YLI33 := 43;GotoXY(XCI3,YCI3) ;
                  Write(' + ');
                end ;
       end ;
     end ;
```

```
end;
end ;
Procedure Jeu;
•C Procedure principale 3-
begin
  Repeat<br>Joueur;
                     Joueur ; < Deplacement du joueur >
    Piranha; < Dep1acement des piranhas >
    J: =\emptyset;For I := 1 to 8 do
      If XCIJ=99 then J:=J+1;
    If J=8 then begin
                   Fin: =True;
                   Gagne:=True;
                 end ;
  until Fin;
end ;
Procedure Fini;
< Commentaire sur la partie >
begi n
  ClrScr;
  If Gagne then Writeln('Bien joue.')
            else Writeln('Il ne reste que vos os...');
end ;
                        < PROGRAMME PRINCIPAL >
                        begi n
                    < Affichage des réglés du jeu 1
  Réglés;
   Initialisation;
< Initialisation du jeu 3
                    < Diroulement d'une partie >
  Jeu;
  Fini;
                    < Message de fin de partie >
end.
                        La logique du programme est la même que celle du programme Basic
                        équivalent.
                        Remarquez dans le programme Turbo-Pascal :
                        — l'utilisation de l'instruction CASE pour tester les touches tapées par
                        l'utilisateur ;
                        — l'utilisation du tableau d'écran T qui permet de mémoriser en per-
                        manence les objets présents sur l'écran : T: ARRAY [1..80,61..24] of
                        Byte ;
```
#### Version Assembleur

Le listing du programme est le suivant :

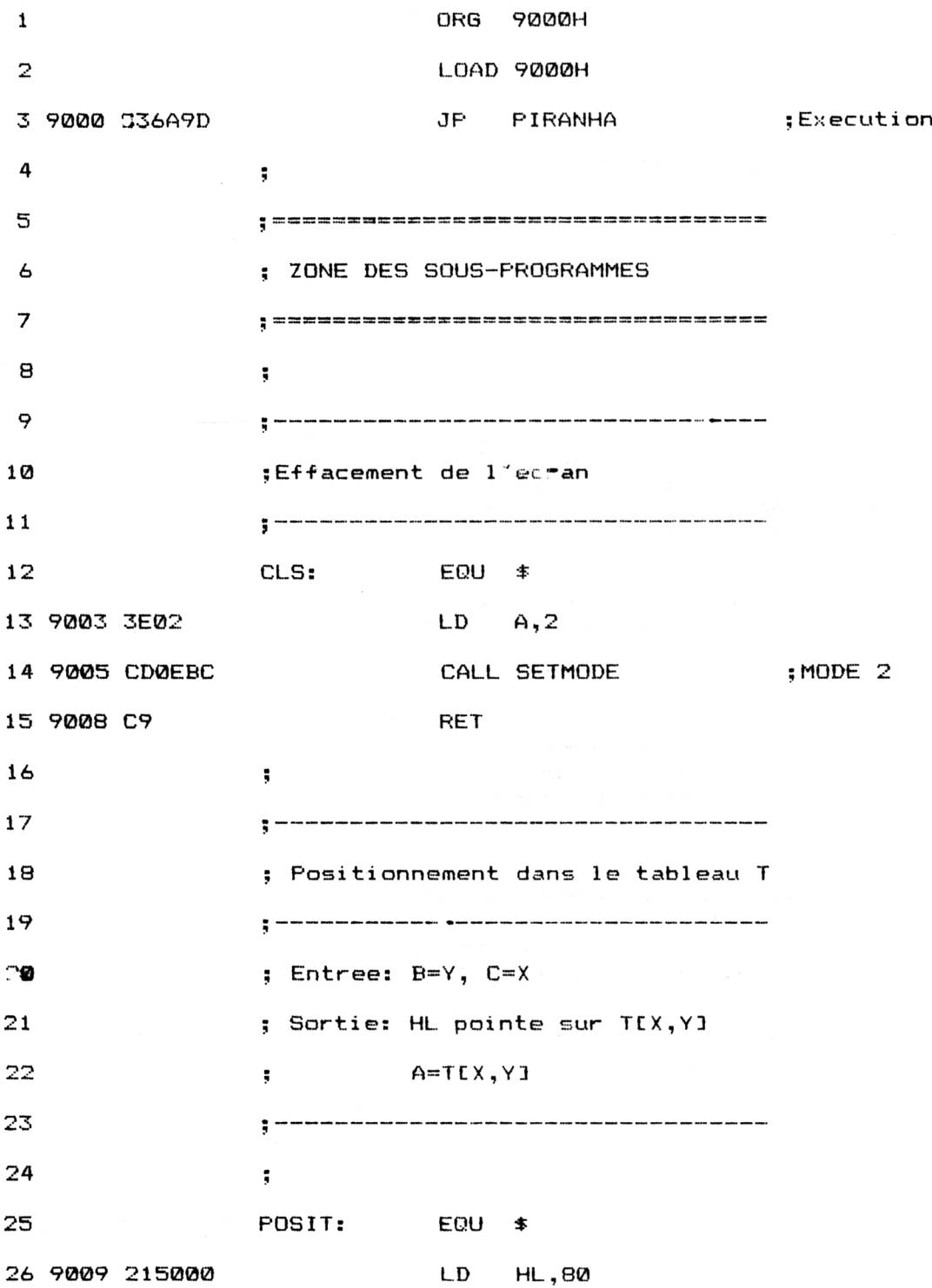

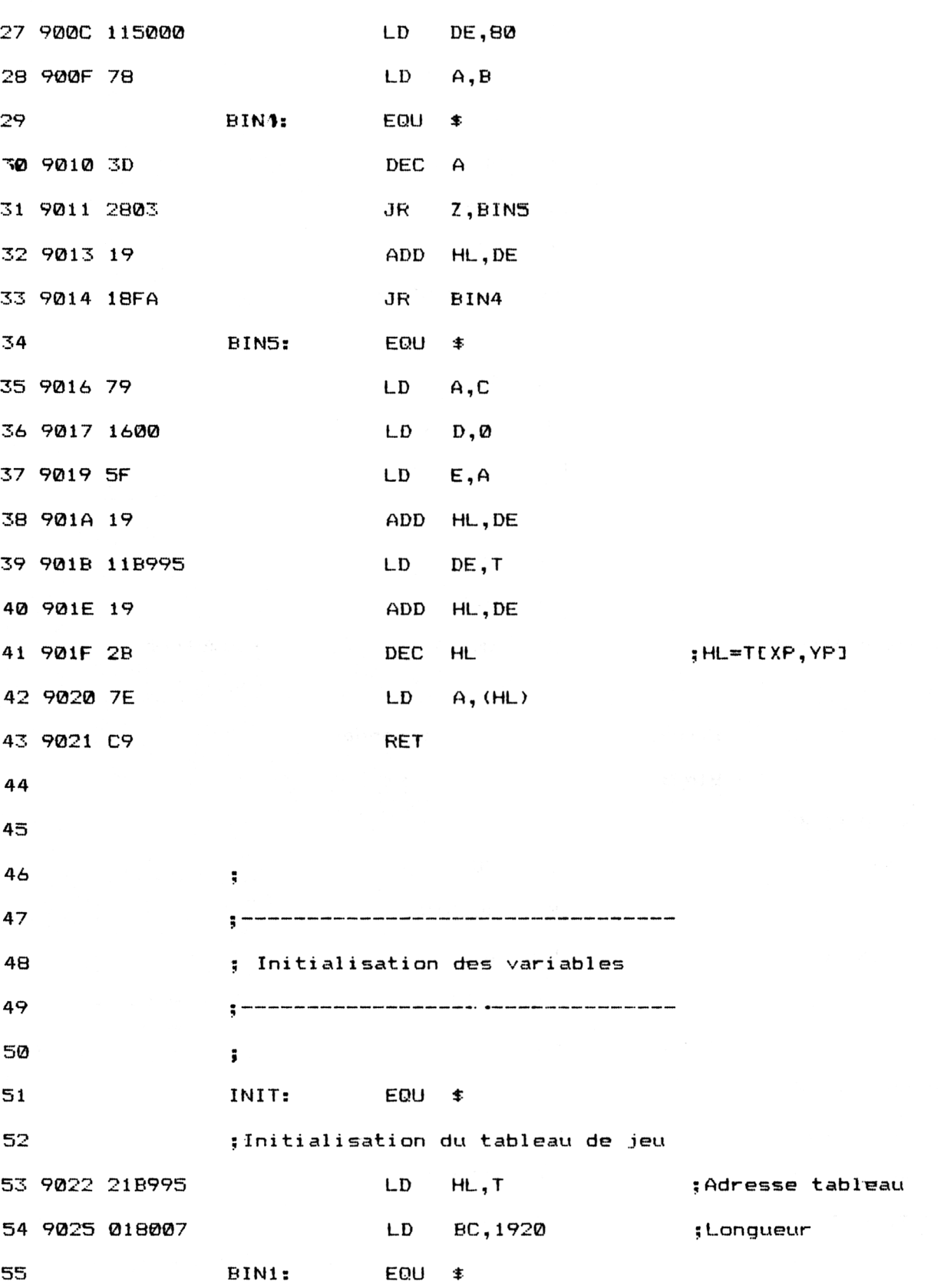

*<sup>e</sup> Complément*

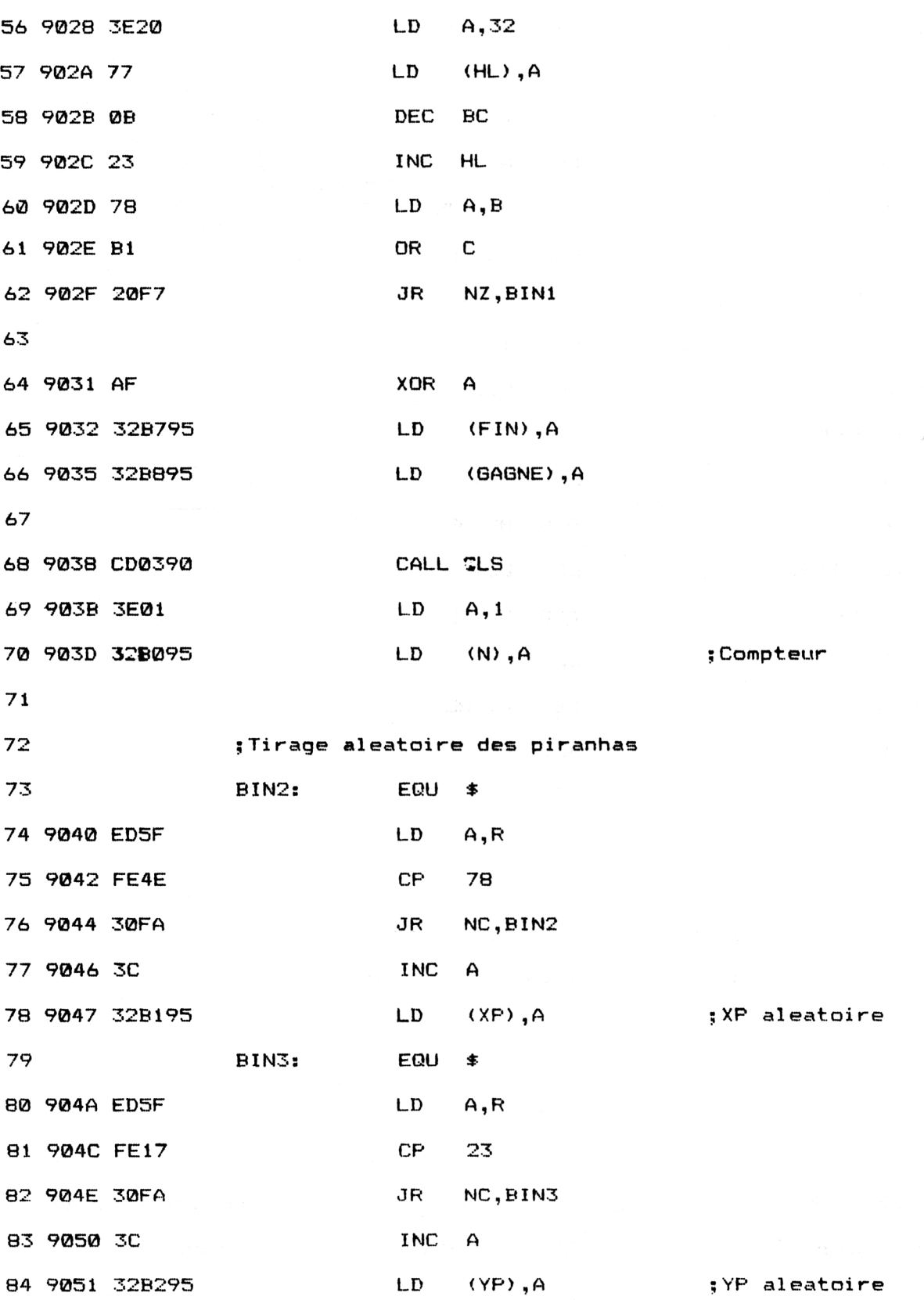

/6<sup>e</sup> *Complément*

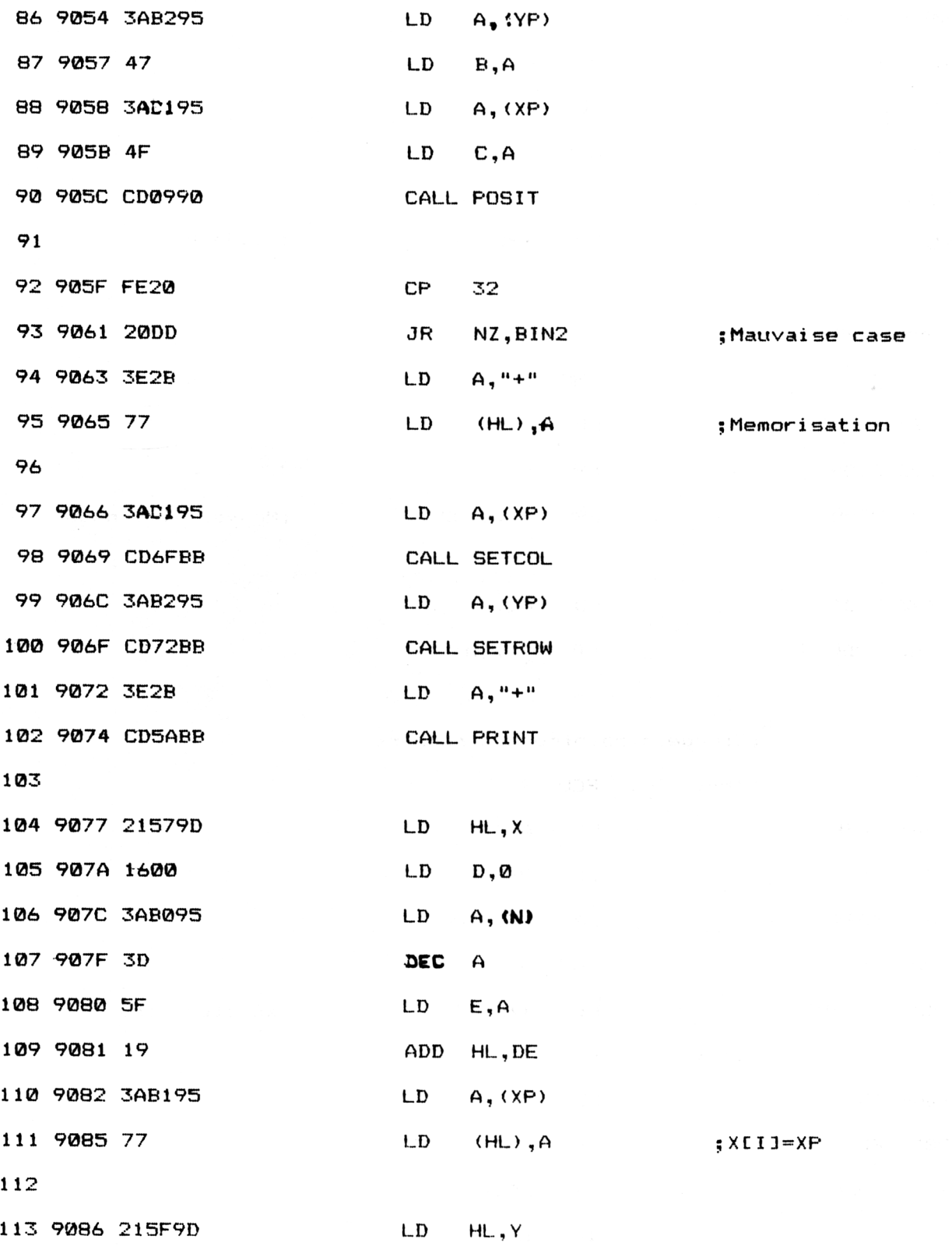

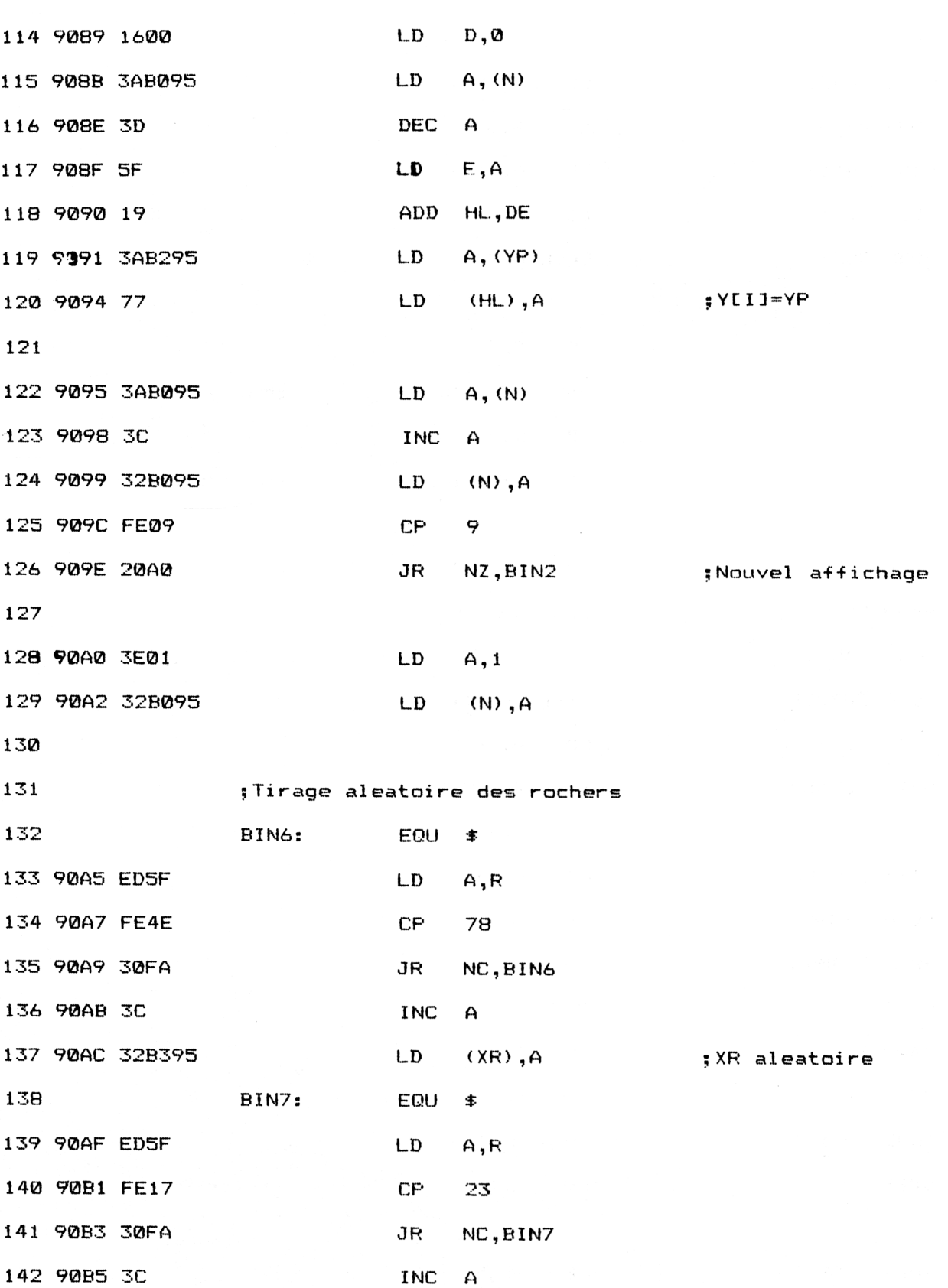

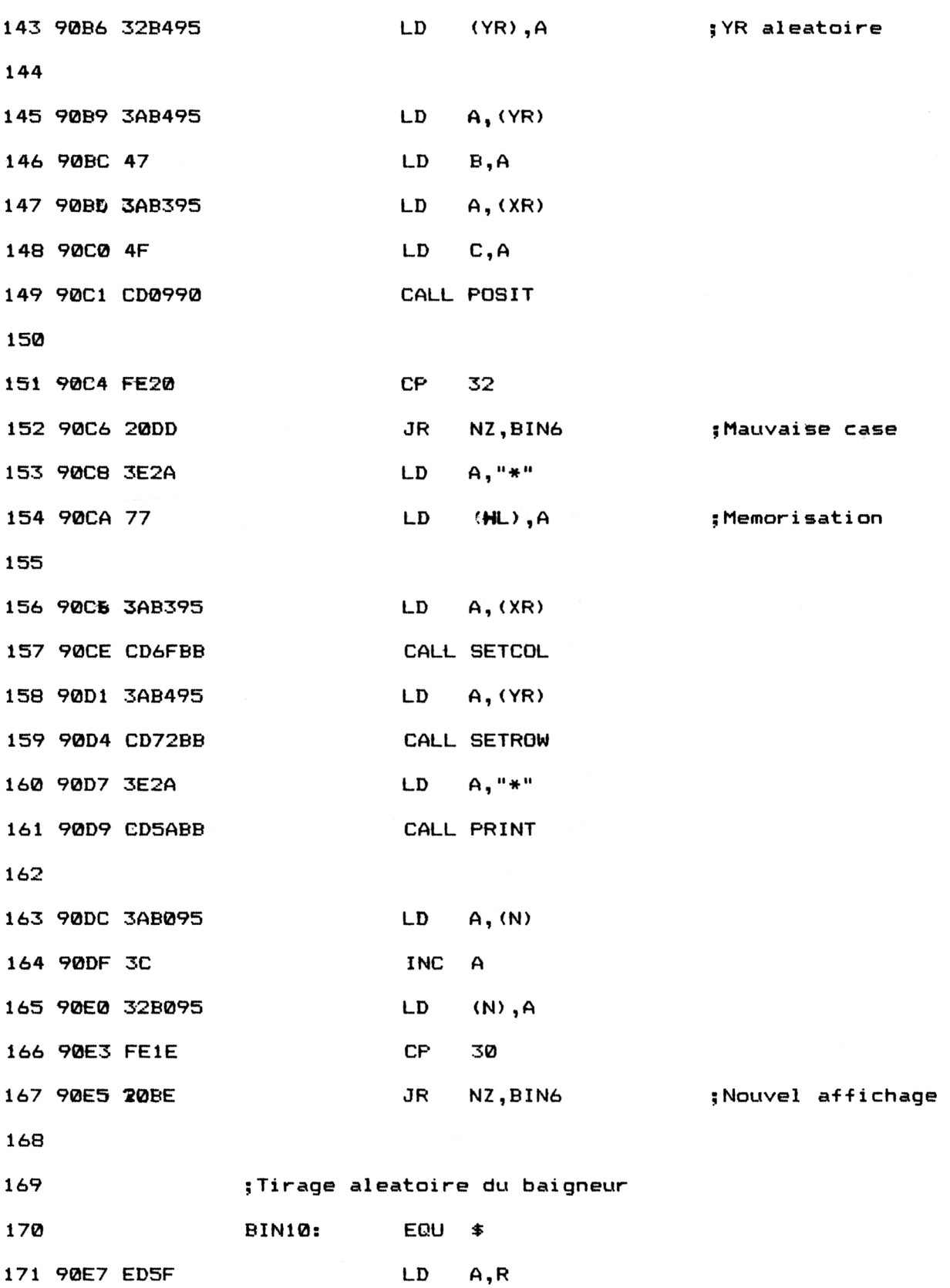

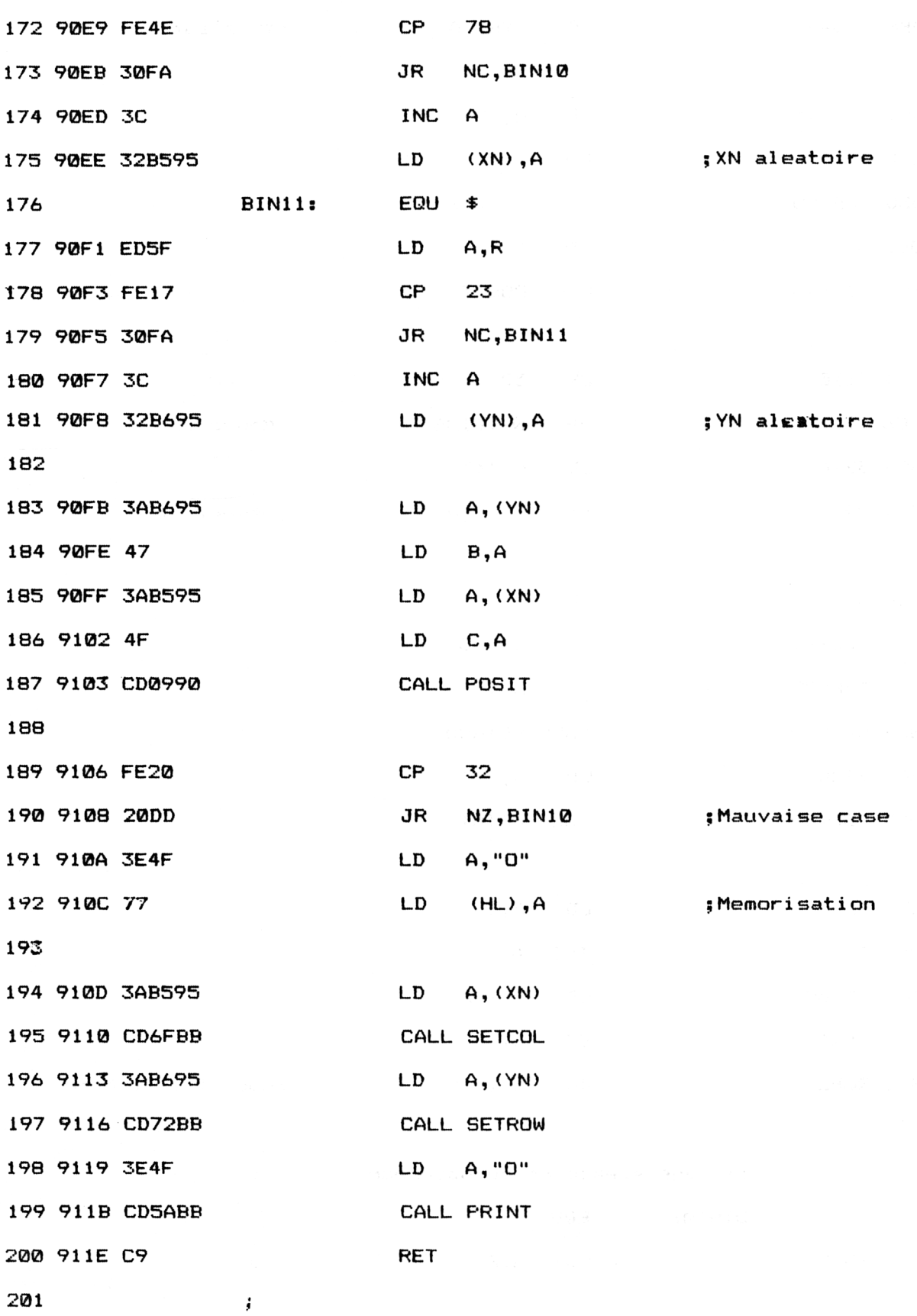

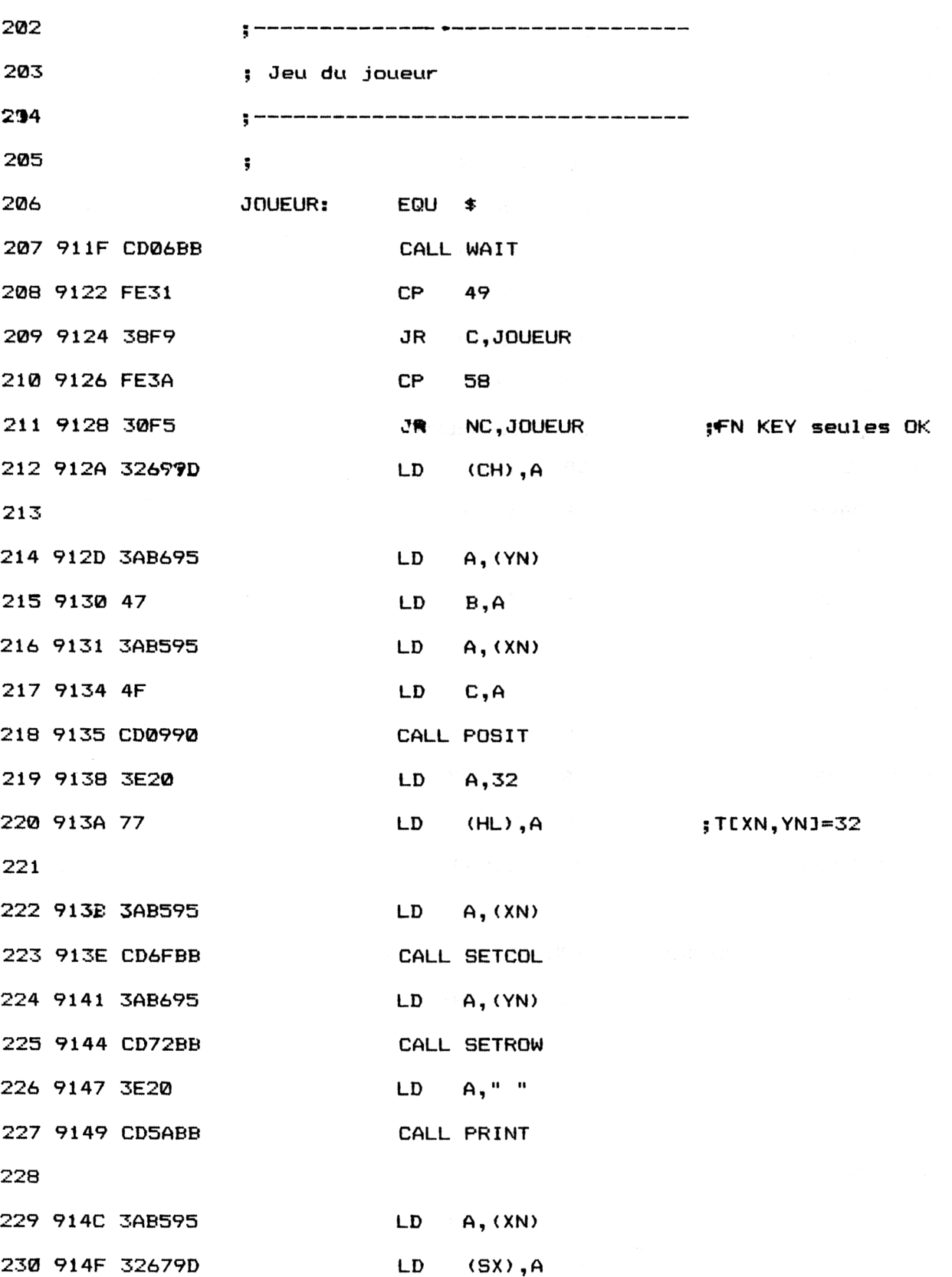

![](_page_19_Picture_377.jpeg)

![](_page_20_Picture_327.jpeg)

![](_page_20_Picture_328.jpeg)

![](_page_21_Picture_311.jpeg)

![](_page_22_Picture_360.jpeg)

921C 3A689D LD A,(SY)

921F 32B695 LD (YN),<sup>A</sup>

9222 3AB695 LD A,(YN)

9226 3AB595 LD A,(XN)

9225 47 LD B, A

*<sup>e</sup> Complément*

![](_page_23_Picture_322.jpeg)

![](_page_24_Picture_385.jpeg)

*' Complément*

![](_page_25_Picture_315.jpeg)

![](_page_26_Picture_401.jpeg)

*<sup>e</sup> Complément*

![](_page_27_Picture_405.jpeg)

![](_page_28_Picture_305.jpeg)

![](_page_29_Picture_330.jpeg)

![](_page_30_Picture_403.jpeg)

*' Complément*

![](_page_31_Picture_353.jpeg)

![](_page_31_Picture_354.jpeg)

![](_page_32_Picture_288.jpeg)

![](_page_32_Picture_289.jpeg)

<sup>9401</sup> 202D206C DB " - les \* represen

*<sup>e</sup> Complément*

![](_page_33_Picture_281.jpeg)

![](_page_34_Picture_279.jpeg)

![](_page_34_Picture_280.jpeg)

*<sup>e</sup> Complément*

![](_page_35_Picture_275.jpeg)

![](_page_36_Picture_276.jpeg)

*<sup>e</sup> Complément*

![](_page_37_Picture_333.jpeg)

![](_page_38_Picture_292.jpeg)

Remarquez l'utilisation du registre <sup>R</sup> pour réaliser l'équivalent de l'instruction RND du Basic ou Random du Turbo-Pascal.

Pour bien comprendre le fonctionnement du programme Assembleur, reportez-vous aussi souvent que nécessaire au programme Turbo-Pascal qui suit exactement la même logique.

Si vous désirez utiliser un chargeur Basic plutôt qu'un long programme source Assembleur, voici les codes à entrer :

1000 rem ================= 1010 REM JEU DES PIRANHAS 1020 REM ================= 1030 ' 1040 MEMORY &4000 1050 FOR I=?<9000 TO &95AF 1060 READ AT 1070 A\$="&"+A\$<br>1080 POKE I.VA POKE I, VAL (A\$) 1090 NEXT I <sup>1</sup> 100 ' 1110 FOR I=&9D6A TO &9D82<br>1120 READ A\$ READ A\* 1130 A\$="&"+A\$<br>1140 POKE I, VAI POKE I, VAL (A\$) 1150 NEXT I <sup>1</sup> 160 CALL ?<9000 1170 END 1180 ' <sup>1</sup> 190 1200 1210 1220 1230 1240 1250 1260 1270 1280 1290 1300 1310 1320 1330 1340 1350 1360 1370 1380 1390 1400 1410 1420 1430 1440 1450 1460 1470 1480 1490 1500 1510 1520 1530 1540 1550 1560 1570 1580 DATA C3,6A,9D,3E,2,CD,E,BC,C9,21,50,0,11,50,0,78 DATA 3D,28,3,19,18,FA,79,16,0,5F,19,11,B9,95,19,28 DATA 7E,C9,21,89,95,1,80,7,3E,20,77,B,23,78,B1,20 DATA F7,AF,32,87,95,32,88,95,CD,3,90,3E,1,32,80,95 DATA ED,5F,FE,4E,30,FA,3C,32,B1,95,ED,5F,FE,17,30,FA DATA 3C,32,B2,95,3A,B2,95,47,3A,B1,95,4F,CD,9,90,FE DATA 3C,32,B2,95,3A,B2,95,47,3A,B1,95,4F,CD,9,90,FE<br>DATA 20,20,DD,3E,2B,77,3A,B1,95,CD,6F,BB,3A,B2,95,CD DATA 72,88,3E,28,CD,5A,88,21,57,9D,16,0,3A,80,95,3D DATA 5F,19,3A,B1,95,77,21,5F,9D,16,0,3A,B0,95,3D,5F DATA 19,3A,B2,95,77,3A,B0,95,3C,32,80,95,FE,9,20,A0 DATA 3E,1,32,B0,95,ED,5F,FE,4E,30,FA,3C,32,83,95,ED DATA 5F , FE , 17,30 , FA , 3C , 32,84,95,3A , 84,95,47,3A , 83,95 DATA 4F,CD,9,90,FE,20,20,DD,3E,2A,77,3A,83,95,CD,6F DATA 88,3A,84,95,CD,72,88,3E,2A,CD,5A,88,3A,80,95,3C DATA 32,80,95, FE , 1<sup>E</sup> , 20, BE , ED , 5F , FE , 4E , 30, FA, 3C, 32,85 DATA 95,ED,5F,FE,17,30,FA,3C,32,86,95,3A,86,95,47,3A DATA 85,95,4F,CD,9,90,FE,20,20,DD,3E,4F,77,3A,B5,95 DATA CD,6F,BB,3A,B6,95,CD,72,BB,3E,4F,CD,5A,88,C9,CD DATA 6,BB,FE,31,38,F9,FE,30,30,F5,32,69,9D,3A,B6,95 DATA 47,3A,B5,95,4F,CD,9,90,3E,20,77,3A,B5,95,CD,6F DATA BB,3A,86,95,CD,72,BB,3E,20,CD,5A,BB,3A,B5,95,32 DATA 67,9D,3A,B6,95,32,68,9D,3A,69,9D,FE,37,28,2C,FE DATA 38,28,38,FE,39,28,3D,FE,34,28,49,FE,35,28,6E,FE DATA 36,28,4A , FE , <sup>31</sup> ,28,4F , FE , 32,28,58,3A , 85,95,3C , 32 DATA 85,95,3A,86,95,3C,32,86,95,18,52,3A,85,95,3D,32 DATA 85,95,3A,86,95,3D,32,86,95,18,42,3A,B6,95,3D,32 DATA 86,95,18,39,3A,D5,95,3C,32,85,95,3A,86,95,3D,32 DATA BS,95,18,29,3A,B5,95,3D,32,85,95,18,20,3A,85,95 DATA 3C,32,85,95,18,17,3A,85,95,3D,32,85,95,3A,86,95 DATA 3C,32,86,95,18,7,3A,86,95,3C,32,86,95,3A,85,95 DATA FE,4F,28,32,FE,0,28,2E,3A,86,95,FE,19,28,27,FE DATA 0,28,23,3A,86,95,47,3A,85,95,4F,CD,9,90,FE,20 DATA 20,40,36,4F,3A,85,95,CD,6F,BB,3A,86,95,CD,72,BB DATA 3E,4F,CD,5A,BB,C9,3A,67,9D,32,B5,95,3A,68,9D,32 DATA 86,95,3A,B6,95,47,3A,85,95,4F,CD,9,90,3E,4F,77 DATA 3A,B5,95,CD,6F,BB,3A,86,95,CD,72,BB,3E,4F,CD,5A DATA BB,C9,3E,1,32,B7,95,C9,AF,32,80,95,3A,80,95,21 DATA 57,9D,16,0,5F,19,7E,FE,63,CA,FD,92,32,81,95,21 DATA 5F,9D,16,0,3A,80,95,5F,19,7E,32,82,95,3A,81,95 DATA CD,6F,BB,3A,82,95,CD,72,BB,3E,20,CD,5A,BB,3A,B5

![](_page_40_Picture_1036.jpeg)

Partie 9 Chapitre 7.3 page 42 Jeux d'arcade

Partie 9 : Programmes

et les codes de checksum correspondant :

B9 41 SF C0 A B7 C9 65 C2 11 23 A8 74 45 5E E6 A9 84 43 IC 38 8E A4 F8 EB DD D2 8B AF A0 EA 74 E6 6A 5B B6 D7 5A 86 A9 4C E3 4D B0 96 SA FA 86 7E A4 AD 90 <sup>D</sup> 15 3F B9 F3 26 71 18 20 E9 BF 78 BA 38 58 2E 9D D4 B7 F5 ES E9 AD SA 35 3E 20 DA 89 3 76 DD D2 2B C5 F5 D4 faC: D8: 5 D7

> Pour installer et exécuter le programme Assembleur, il suffit d'exécuter le programme Basic. Les codes hexadécimaux sont POKés en mémoire à partir de l'adresse &9000.

> Lorsque l'installation a été faite par le programme Basic, le programme Assembleur peut à nouveau être exécuté par une instruction CALL &9000.

> Si vous désirez modifier le nombre de piranhas et/ou rochers présents sur l'écran au début de la partie, procédez comme suit :

> — dans la procédure Initialisation, modifiez les indices maximum des boucles { Piranhas } et/ou { Rochers },

— piranhas : modifiez la constante de la ligne 125,

— rochers : modifiez la constante de la ligne 166.